## gnupack/cygwin

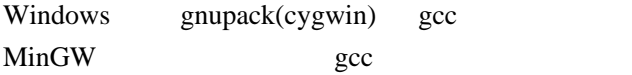

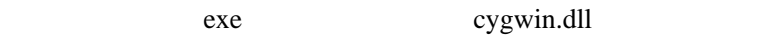

gcc test.c

## MinGW

## gnupack MinGW

gnupack MinGW

exe (cygwin.dll )

i686-w64-mingw32-gcc test.c

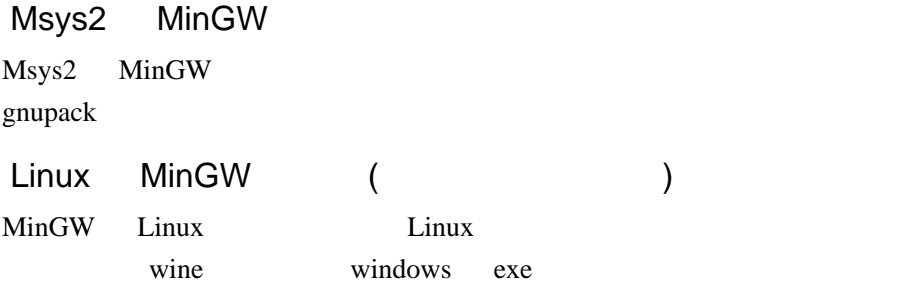

Linux the set of the set of the set of the set of the set of the set of the set of the set of the set of the set of the set of the set of the set of the set of the set of the set of the set of the set of the set of the set

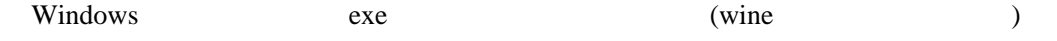

i686-w64-mingw32-gcc test.c

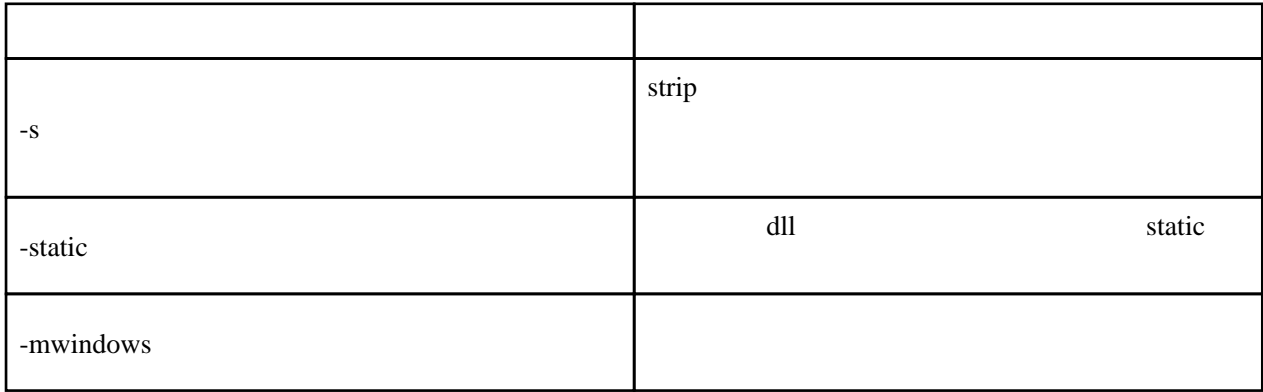